## Rio Grande do Sul

## PREFEITURA MUNICIPAL DE SALVADOR DAS MISSOES

Balancete da Receita de 01/09/21 a 30/09/21 - Administração Direta, Indireta e Fundacional

Exercício de 2021

Página: 1/1

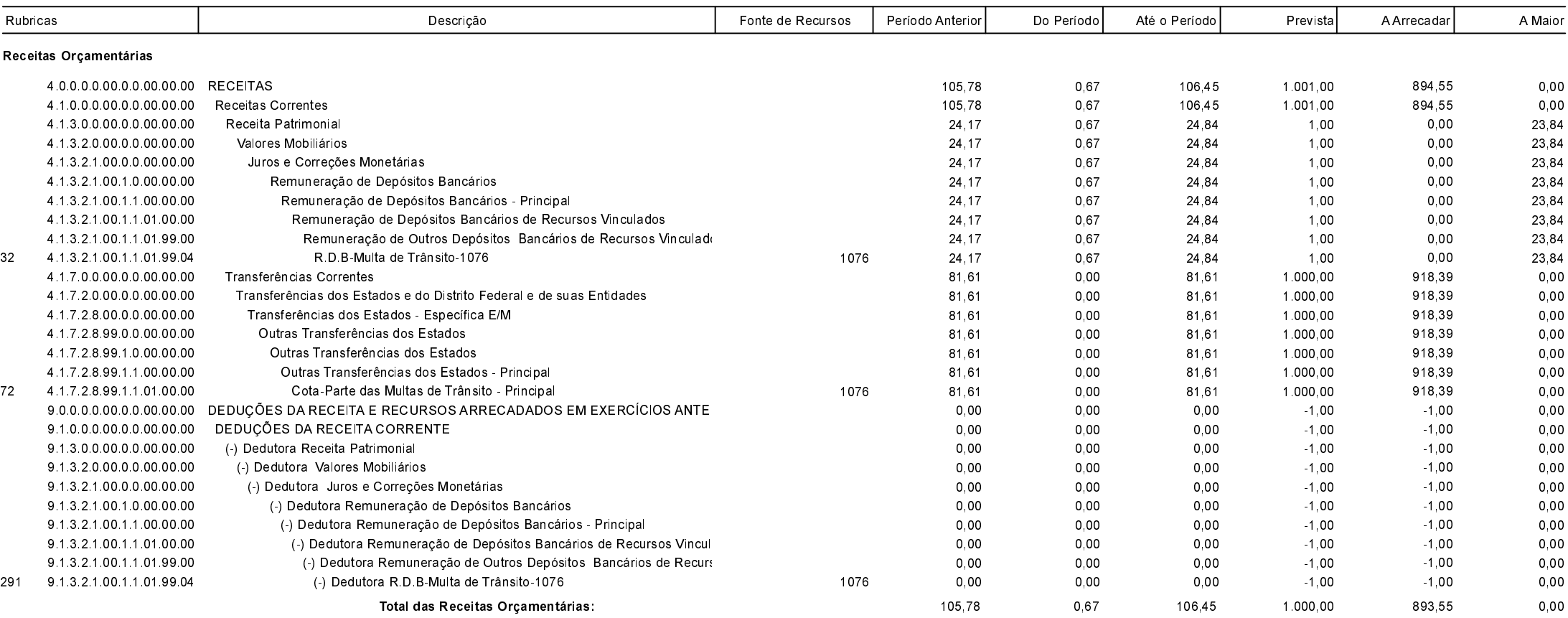

Salvador das Missões, 12/11/2021

**CARINE SCHER** Contadora CRC/RS 059550/0-8 VILSON JOSÉ SCHONS Prefeito Municipal